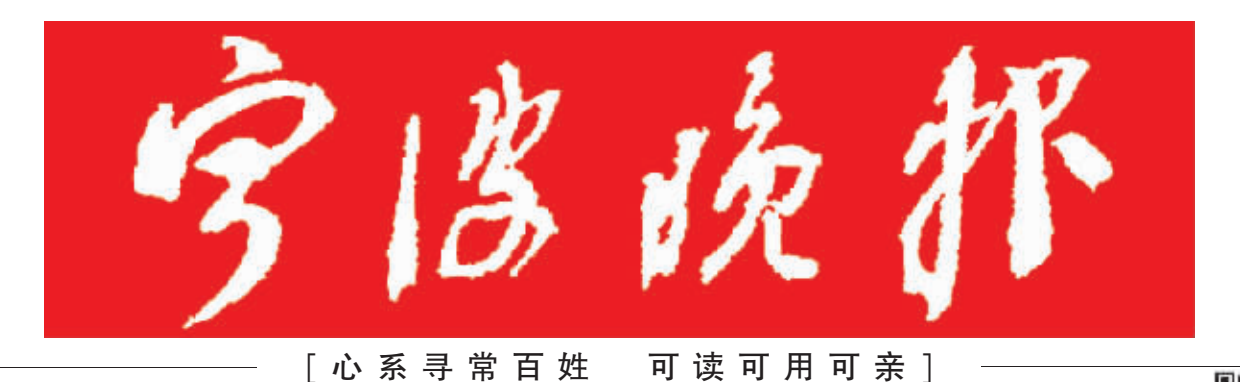

87777777

宁波日报报业集团主管主办

国内统一刊号 CN33-0087

宁波晚报

官方微信

## 昨天新增一个世界灌溉工程遗产 宁波成为拥有两个世界遗产的城市 它山堰原来这么了不起

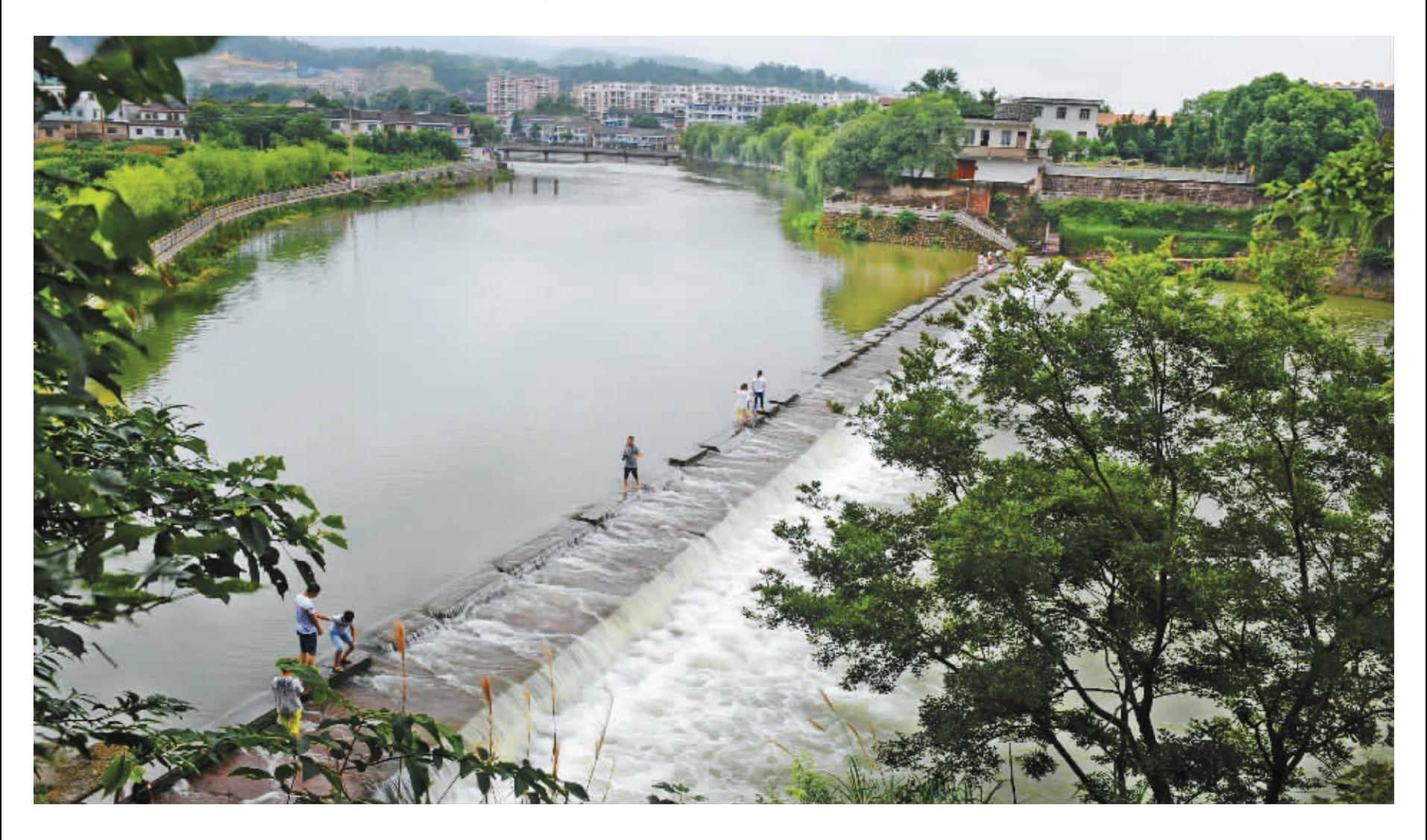

历经千年,它山堰还在继续发挥阻咸、蓄淡、引水、泄洪的作用。图为今年7月10日,受第9号台风"灿鸿"影响,宁波出现暴雨,来自 上游的大水漫过它山堰的拦河溢流坝,流入下游,最后经奉化江、甬江入海。 记者 龚国荣 摄

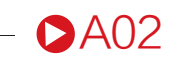

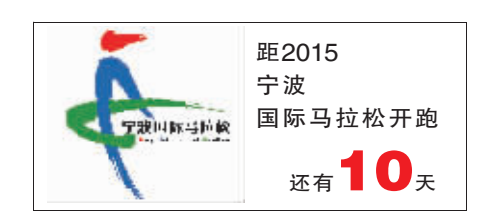

2015年10月

こ。。。<br>星期<br>二氏兵士年大<br>二氏兵士

14

今日 20版

第7476期

新闻<br>执线

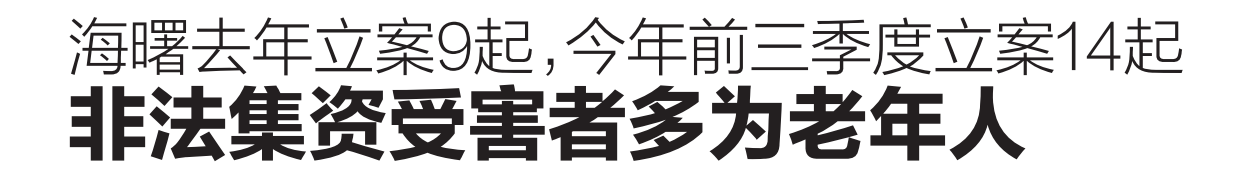

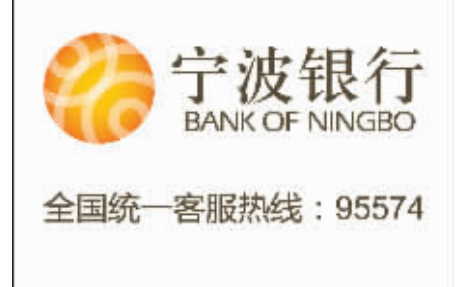

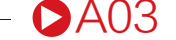

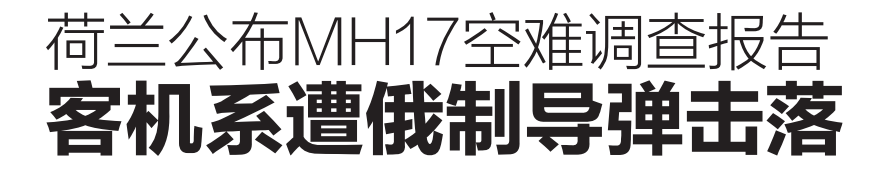

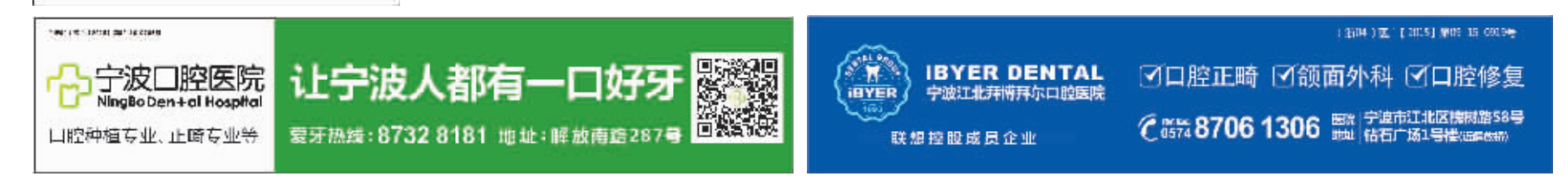

- 0A16 -

今日气象 晴到多云,部分地区有霾 13℃-25℃ 东北风3级 明日气象 晴到多云 14℃—26℃ 偏东风3级  $\mathbf{I}$ 责编 王霞开 张海华 美编 曹优静